## **Code Validation**

• As proficient as we all are, we do make mistakes. Thankfully when writing HTML and CSS we have a validator that can check our work. **The W3C has built both HTML and CSS validators** that will scan your code looking for mistakes. Validating your code not only helps it render properly across all browsers, it also teaches you the best practices for writing code.

http://validator.w3.org/ http://jigsaw.w3.org/css-validator/

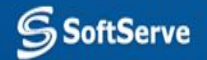

## **CSS reset**

By default every web browser has its own interpretation on how different elements are to be stylized. How Chrome decides to render an input field is likely going to be much different than how Internet Explorer renders an input field. To combat for **cross browser compatibility** CSS resets have become widely used.

> CSS resets include a handful of rule sets that take every common HTML element and scale them down to one unified style. **Link here http://meyerweb.com/eric/tools/css/reset/**

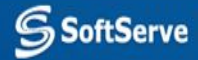